## 2016-01-25-151740

Matthew Conroy

1/27/2016

var ('n') n =20 # we will generate a graph with n vertices  $A = matrix(n)$  # A is the nxn adjacency matrix for the graph # define A for i in range  $(2, n+2)$ : # so i=2,3, ..., n+1 for j in range  $(2, n+2)$ : # so  $j=2, 3, ...$ ,  $n+1$ # if (i,j) satisfies some crazy arithmetic relationship... if  $((i! = j)$  and is\_prime( $i^2+ j^2+ i^*+ j+4$ )): # then set the corresponding entry in A to 1  $A[i - 2, j - 2] = 1$ print A.str() # print A  $B = Graph(A)$  # define B to the the graph whose adjacency matrix is B # Thus, B is the graph on  $\{2, 3, \ldots, n\}$  with an edge (u,v) iff  $u^2+v\$  $^{\wedge}2+i*j+4$  is prime B.plot() # why not draw a picture of B? # note that a vertex labeled m in the plot actually the vertex \ corresponding to the integer m+2 # so 0 is 2, 1 is 3, etc. B . chromatic\_number () # have Sage find the chromatic number of B n [0 1 0 1 0 1 0 1 0 1 0 0 0 1 0 1 0 0 0 1] [1 0 1 1 1 1 1 0 0 1 1 0 1 1 1 1 0 1 0 0] [0 1 0 0 0 1 0 1 0 0 0 1 0 0 0 0 0 1 0 0] [1 1 0 0 0 1 0 0 1 0 1 1 0 0 0 0 1 0 0 0] [0 1 0 0 0 1 0 0 0 1 0 0 0 0 0 1 0 0 0 1] [1 1 1 1 1 0 1 1 1 1 1 1 1 1 1 1 1 1 1 1] [0 1 0 0 0 1 0 0 0 1 0 0 0 0 0 0 0 0 0 1] [1 0 1 0 0 1 0 0 0 0 1 0 0 0 0 0 1 1 0 0] [0 0 0 1 0 1 0 0 0 0 0 0 0 1 0 1 0 0 0 0] [1 1 0 0 1 1 1 0 0 0 1 0 0 0 1 1 1 0 0 1] [0 1 0 1 0 1 0 1 0 1 0 0 0 0 0 1 0 0 0 0] [0 0 1 1 0 1 0 0 0 0 0 0 0 1 0 1 0 0 0 1] [0 1 0 0 0 1 0 0 0 0 0 0 0 0 0 1 0 1 0 0] [1 1 0 0 0 1 0 0 1 0 0 1 0 0 0 1 1 0 1 0]

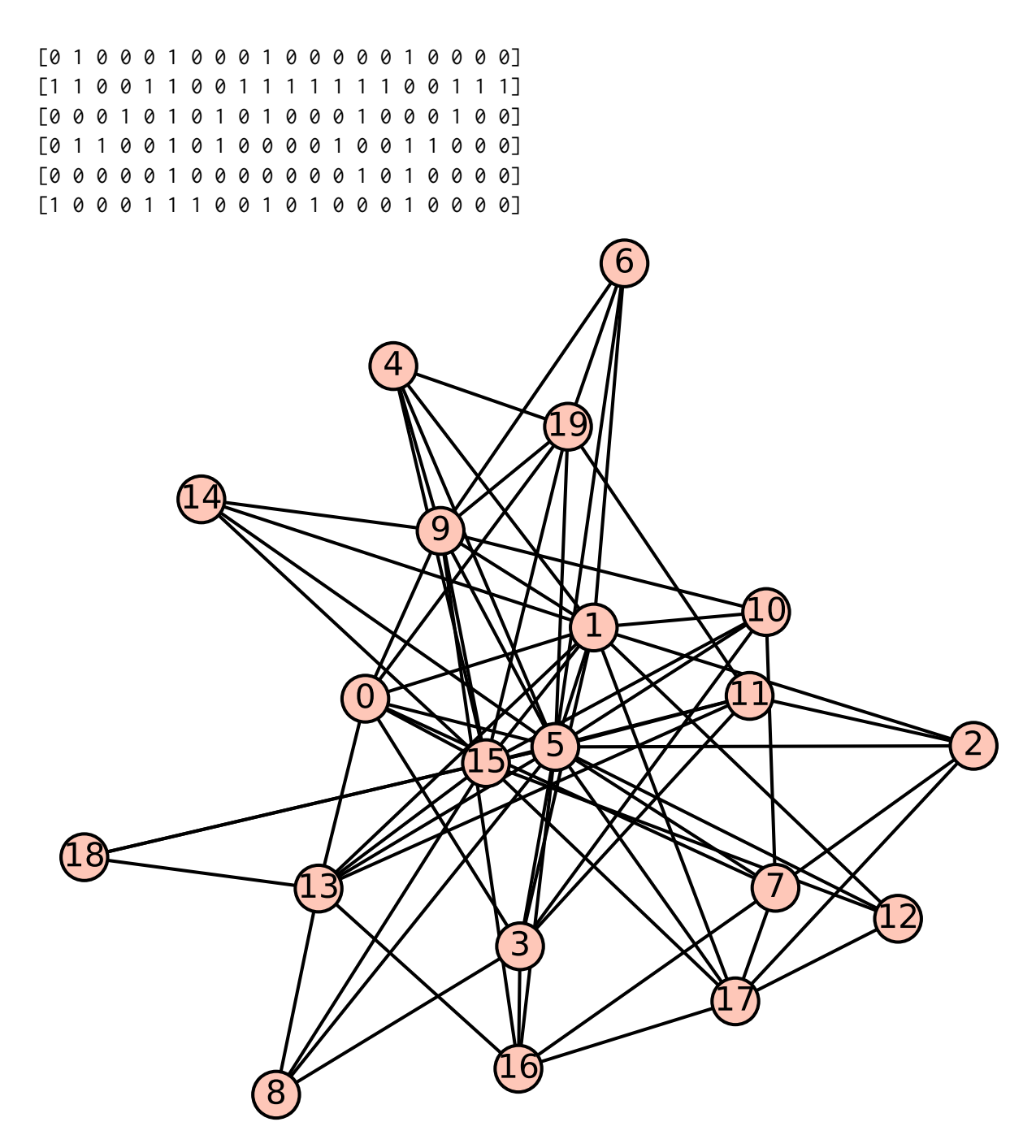

5